### Esercizi di ricapitolazione sulla Statistica Descrittiva

Esercizio 1. Arrotondare il numero 0.1702534 alla quarta e alla sesta cifra significativa. Quarta cifra significatica: 0.1703

Sesta cifra significativa: 0.170253

Esercizio 2. Calcolare media, mediana e moda per la sequenza di dati: 1, 5, 7, 2, 1, 8, 3, 1.

Media Sia X una variabile numerica. Consideriamo n dati:  $x_1, x_2, ..., x_n$ .

$$
\bar{x} = \frac{1}{n} \sum_{i=1}^{n} x_i
$$
\n<sup>(1)</sup>

$$
\bar{x} = \frac{1}{8} \sum_{i=1}^{8} x_i
$$
  
=  $\frac{1}{8} (1 + 5 + 7 + 2 + 1 + 8 + 3 + 1)$   
=  $\frac{28}{8}$   
= 3.5

### Mediana

Dopo aver ordinato gli  $n$  dati in modo crescente si ha:

$$
m = \frac{1}{2} \left( x_{n/2} + x_{n/2+1} \right) \tag{2}
$$

se  $n$  è pari e

$$
m = x_{(n+1)/2} \tag{3}
$$

se  $n$  è dispari

Dati ordinati:

1 1 1 2 3 5 7 8

$$
m = \frac{1}{2} (x_4 + x_5)
$$
  
=  $\frac{1}{2} (2 + 3)$   
=  $\frac{5}{2}$   
= 2.5

#### Moda

Le mode sono i punti di massimo assoluto della distribuzione di frequenza

La distribuzione è unimodale con moda pari a 1.

Esercizio 3. Calcolare media, mediana e moda per la sequenza di dati: 2, 5, 5, 9, 2, 1, 8, 3, 4.

Media

$$
\bar{x} = \frac{1}{n} \sum_{i=1}^{n} x_i
$$
  
=  $\frac{1}{9} (2 + 5 + 5 + 9 + 2 + 1 + 8 + 3 + 4)$   
=  $\frac{39}{9}$   
= 4.\overline{3}

## Mediana

Dati ordinati:

1 2 2 3 4 5 5 8 9

$$
m = x_5
$$

$$
= 4
$$

### Moda

La distribuzione è bimodale con moda pari a  $2$ e 5.

Esercizio 4. Considerando i dati: 1, 5, 7, 2, 1, 8, 3, 1, calcolare la somma delle deviazioni dalla media.

La somma delle deviazioni dalla media è la somma di tutte le differenze tra i dati e la loro media, ovvero:

$$
\sum_{i=1}^{n} (x_i - \bar{x})
$$

$$
\sum_{i=1}^{8} (x_i - \bar{x}) =
$$
\n
$$
= (1 - 3.5) + (5 - 3.5) + (7 - 3.5) + (2 - 3.5) + (1 - 3.5) + (8 - 3.5) + (3 - 3.5) + (1 - 3.5)
$$
\n
$$
= -2.5 + 1.5 + 3.5 - 1.5 - 2.5 + 4.5 - 0.5 - 2.5
$$
\n
$$
= 0
$$

Esercizio 5. Considerando i dati: 1, 5, 7, 2, 1, 8, 3, 1, calcolare lo scarto medio assoluto rispetto alla media.

Lo scarto medio assoluto rispetto alla media è la somma dei valori assoluti delle deviazioni dalla media diviso n:

$$
\frac{1}{n} \sum_{i=1}^{n} |x_i - \bar{x}|
$$

$$
\frac{1}{8} \sum_{i=1}^{8} |x_i - \bar{x}| =
$$
\n
$$
= \frac{1}{8} (|1 - 3.5| + |5 - 3.5| + |7 - 3.5| + |2 - 3.5| + |1 - 3.5| + |8 - 3.5| + |3 - 3.5| + |1 - 3.5|)
$$
\n
$$
= \frac{1}{8} (2.5 + 1.5 + 3.5 + 1.5 + 2.5 + 4.5 + 0.5 + 2.5)
$$
\n
$$
= \frac{19}{8}
$$
\n= 2.375

Esercizio 6. Considerando i dati: 1, 5, 7, 2, 1, 8, 3, 1, calcolare lo scarto medio assoluto rispetto alla mediana.

Lo scarto medio assoluto rispetto alla mediana è la somma dei valori assoluti delle deviazioni dalla media diviso n:

$$
\frac{1}{n} \sum_{i=1}^{n} |x_i - m|
$$

$$
\frac{1}{8} \sum_{i=1}^{8} |x_i - m| =
$$
\n
$$
= \frac{1}{8} (|1 - 2.5| + |5 - 2.5| + |7 - 2.5| + |2 - 2.5| + |1 - 2.5| + |8 - 2.5| + |3 - 2.5| + |1 - 2.5|)
$$
\n
$$
= \frac{1}{8} (1.5 + 2.5 + 4.5 + 0.5 + 1.5 + 5.5 + 0.5 + 1.5)
$$
\n
$$
= \frac{18}{8}
$$
\n= 2.25

Esercizio 7. Considerando i dati: 1, 5, 7, 2, 1, 8, 3, 1, calcolare la varianza e la deviazione standard.

La varianza è la somma dei quadrati delle deviazioni dalla media diviso  $n$ :

$$
\sigma^2 = \frac{1}{n} \sum_{i=1}^n (x_i - \bar{x})^2
$$
 (4)

$$
\sigma^2 = \frac{1}{8} \sum_{i=1}^{8} (x_i - \bar{x})^2
$$
  
=  $\frac{1}{8} (1 - 3.5)^2 + (5 - 3.5)^2 + (7 - 3.5)^2 + (2 - 3.5)^2 + (1 - 3.5)^2 + (8 - 3.5)^2 + (3 - 3.5)^2 + (1 - 3.5)^2$   
=  $\frac{1}{8} (-2.5)^2 + (1.5)^2 + (3.5)^2 + (-1.5)^2 + (-2.5)^2 + (4.5)^2 + (-0.5)^2 + (-2.5)^2$   
=  $\frac{56.0}{8}$   
= 7.0

La deviazione standard (o scarto quadratico medio) è la radice quadrata della varianza:

$$
\sigma = \sqrt{\frac{1}{n} \sum_{i=1}^{n} (x_i - \bar{x})^2}
$$
\n(5)

$$
\sigma = \sqrt{7} = 2.64
$$

Esercizio 8. Considerando i dati: 1, 5, 7, 2, 1, 8, 3, 1, calcolare l'indice di asimmetria e identificarela tipologia di asimmetria.

L'indice di skewness (= asimmetria) è un valore che fornisce una misura della mancanza di simmetria in una distribuzione di dati

$$
s = \frac{1}{n} \sum_{i=1}^{n} \left(\frac{x_i - \bar{x}}{\sigma}\right)^3
$$
 (6)

Questo indice misura dove si trova la "coda" della distribuzione:

- $s > 0$  la "coda" è verso destra (asimmetrica a destra),
- $s < 0$  la "coda" è verso sinistra (asimmetrica a sinistra),

 $s = 0$  la distribuzione 'e (abbastanza) simmetrica rispetto alla media.

$$
s = \frac{1}{8} \sum_{i=1}^{8} \left( \frac{x_i - \bar{x}s}{\sigma} \right)^3
$$
  
=  $\frac{1}{8} \frac{(1 - 3.5)^3 + (5 - 3.5)^3 + (7 - 3.5)^3 + (2 - 3.5)^3 + (1 - 3.5)^3 + (8 - 3.5)^3 + (3 - 3.5)^3 + (1 - 3.5)^3}{7\sqrt{7}}$   
=  $\frac{1}{8} \frac{(-2.5)^3 + (1.5)^3 + (3.5)^3 + (-1.5)^3 + (-2.5)^3 + (4.5)^3 + (-0.5)^3 + (-2.5)^3}{7\sqrt{7}}$   
=  $\frac{87.0}{56\sqrt{7}}$   
= 0.59

Il coefficente di asimmetria é pari a: 0.59, quindi la distribuzione è asimmetrica a destra.

Esercizio 9. Considerando una popolazione di quattro individui con i seguenti redditi: 500, 1000,1500, 2000, disegnare la curva di Lorenz e calcolare l'indice di disuguaglianza di Gini.

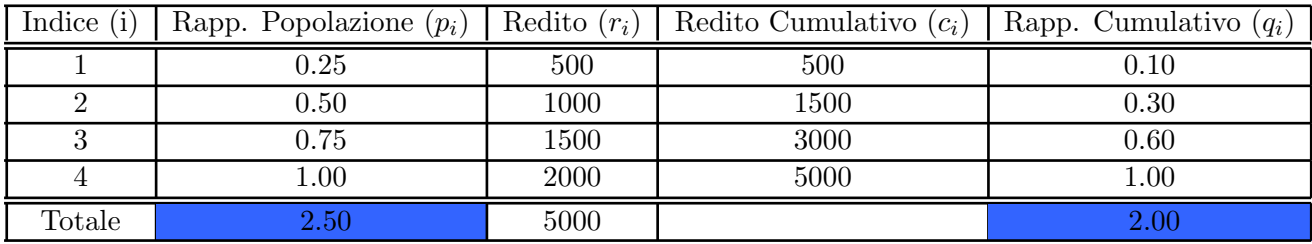

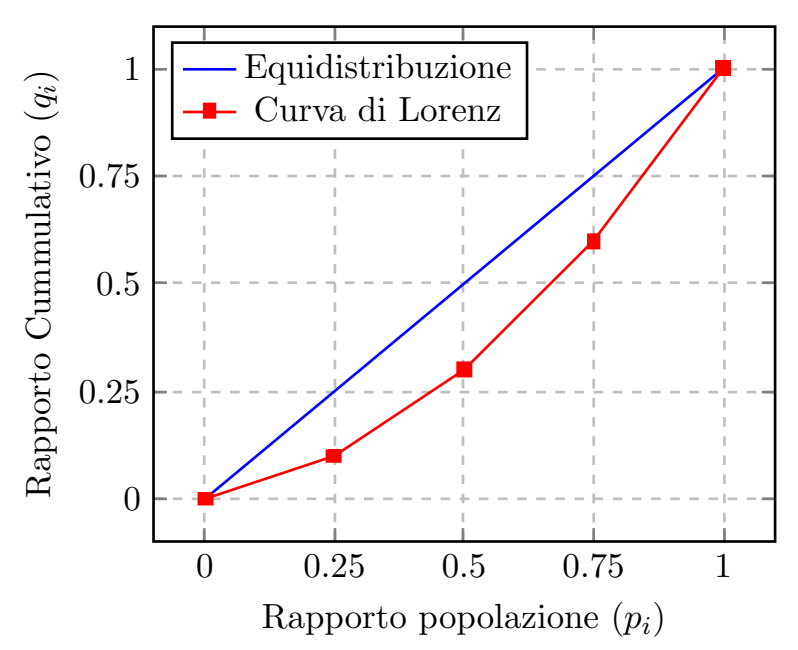

Curva di Lorenz

Definizione Indici di Gini:

$$
G = 1 - \frac{\sum_{i=1}^{n} q_i}{\sum_{i=1}^{n} p_i}
$$
\n<sup>(7)</sup>

$$
G = 1.0 - \frac{\sum_{i=1}^{4} q_i}{\sum_{i=1}^{4} p_i}
$$

$$
= 1.0 - \frac{2.0}{2.5}
$$

$$
= 0.2
$$

Esercizio 10. Considerando i dati: 3, 6, 7, 4, 4, 2, 7, 3, 2, 6, 2, 9, 5, 5, 6, si determini il valore (ovvero il percentile) corrispondente al 30% dei dati.

Siano  $x_1 \leq x_2 \leq ... \leq x_n$ , *n* dati osservati ordinati e sia  $p \in [0,1]$ . Il  $p-esimo$  quantile ( o  $100p - esimo$  percentile ) è

$$
q_p = x_{\lceil np \rceil} \tag{8}
$$

se np non è intero;

$$
q_p = \frac{x_{np} + x_{np+1}}{2} \tag{9}
$$

se np è intero.

Dati ordinati: 2 2 2 3 3 4 4 5 5 6 6 6 7 7 9

Vogliamo determinare il valore che identifica il 30% dei dati.

$$
[0.3 \cdot 15] = [4.5]
$$

$$
= 5
$$

$$
q_{0.3} = x_5 = 3
$$

Esercizio 11. Considerando i dati: 3, 6, 7, 4, 4, 2, 7, 3, 2, 6, 2, 9, 5, 5, 6, calcolare il valore dei quartili. Quanto vale la differenza interquartile?

Il 25 – esimo, 50 – esimo e 75 – esimo percentile, vengono indicati con  $Q_1, Q_2 \in Q_3$ , rispettivamente, e sono detti primo, secondo e terzo quartile.

Dati ordinati: 2 2 2 3 3 4 4 5 5 6 6 6 7 7 9

Vogliamo determinare il valore che identifica il 30% dei dati.

$$
\begin{aligned} \lceil 0.25 \cdot 15 \rceil &= \lceil 3.75 \rceil \\ &= 4 \end{aligned}
$$

$$
\begin{aligned} \lceil 0.50 \cdot 15 \rceil &= \lceil 7.50 \rceil \\ &= 8 \end{aligned}
$$

$$
[0.75 \cdot 15] = [11.25]
$$

$$
= 12
$$

$$
Q_1 = x_4 = 3
$$

$$
Q_2 = x_8 = 5
$$

$$
Q_3 = x_{12} = 6
$$

La differenza interquartile si calcola:

$$
IQR = Q_3 - Q_1 \tag{10}
$$

$$
IQR = Q_3 - Q_1
$$
  
= 6 - 3  
= 3

Esercizio 12. Considerando i dati: 3, 6, 7, 4, 4, 2, 7, 3, 2, 6, 2, 9, 5, 5, 6, calcolare il valore dei percentili che suddividono i dati in tre parti uguali.

Dati ordinati: 2 2 2 3 3 4 4 5 5 6 6 6 7 7 9

$$
q_{1/3} = \frac{x_5 + x_6}{2} = 3.5
$$

$$
q_{2/3} = \frac{x_{10} + x_{11}}{2} = 6
$$

Esercizio 13. Considerando i dati: 3, 6, 7, 4, 4, 2, 7, 3, 2, 6, 2, 9, 5, 5, 6, disegnare un boxplot, avente come baffi il 10° e il 90° percentile, e dire quali sono gli outliers.

Dati ordinati: 2 2 2 3 3 4 4 5 5 6 6 6 7 7 9

Determiniamo i baffi

$$
\begin{aligned} \lceil 0.1 \cdot 15 \rceil &= \lceil 1.5 \rceil \\ &= 2 \end{aligned}
$$

$$
[0.9 \cdot 15] = [13.5]
$$

$$
= 14
$$

$$
q_{0.1} = x_2 = 2
$$

$$
q_{0.9} = x_{14} = 7
$$

nell'esercizio precedente. Dunque  $x_{15} = 19$  è l'unico outlier.

Il primo, secondo e terzo quartili sono stati calcolati

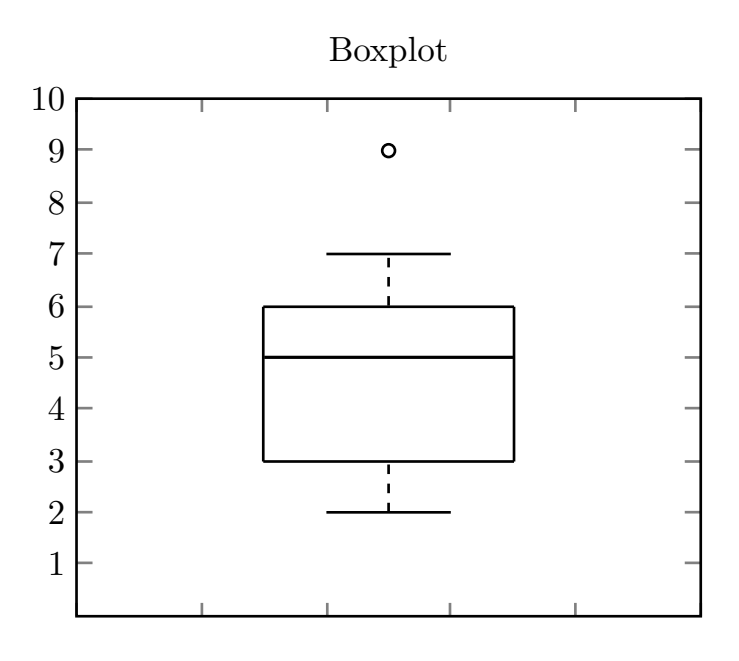

Esercizio 14. Si considerino due variabili statistiche  $X$  e  $Y$  su uno stesso campione di 5 unità statistiche. I dati raccolti sono i seguenti:  $(X)$  1, 3, 5, 7, 9;  $(Y)$  2, 4, 4, 5, 10. Calcolare il coefficiente di correlazione, individuando il tipo di correlazione che esiste tra i dati.

# Covarianza

Sia  $(x_1, y_1), (x_2, y_2), ..., (x_n, y_n)$  una successione di n osservazioni congiunte di due variabili. Si dice covarianza delle due variabili $x$ e $y$ la quantità

$$
\sigma_{xy} = \frac{1}{n} \sum_{i}^{n} (x_i - \bar{x})(y_i - \bar{y}) \tag{11}
$$

La covarianza puoò anche essere calcolata nel seguente modo:

$$
\sigma_{xy} = \frac{1}{n} \sum_{i}^{n} x_i y_i - \bar{x} \bar{y}
$$
\n(12)

Cerchiamo di dimostrare eq. (12) partendo da eq. (11) facendo uso di semplici passaggi algebrici.

$$
\sigma_{xy} = \frac{1}{n} \sum_{i}^{n} (x_i - \bar{x})(y_i - \bar{y})
$$
  
\n
$$
= \frac{1}{n} \sum_{i}^{n} (x_i y_i - x_i \bar{y} - \bar{x} y_i + \bar{x} \bar{y})
$$
  
\n
$$
= \frac{1}{n} \sum_{i}^{n} x_i y_i - \frac{1}{n} \sum_{i}^{n} x_i \bar{y} - \frac{1}{n} \sum_{i}^{n} \bar{x} y_i + \frac{1}{n} \sum_{i}^{n} \bar{x} \bar{y}
$$
  
\n
$$
= \frac{1}{n} \sum_{i}^{n} x_i y_i - \bar{y} \frac{1}{n} \sum_{i}^{n} x_i - \bar{x} \frac{1}{n} \sum_{i}^{n} y_i + \bar{x} \bar{y} \frac{1}{n} \sum_{i}^{n} 1
$$
  
\n
$$
= \frac{1}{n} \sum_{i}^{n} x_i y_i - \bar{y} \bar{x} - \bar{x} \bar{y} + \bar{x} \bar{y}
$$
  
\n
$$
= \frac{1}{n} \sum_{i}^{n} x_i y_i - \bar{x} \bar{y}
$$

Si dice coefficiente di correlazione delle due variabili $x$ e $y$ la quantità

$$
\rho_{xy} = \frac{\sigma_{xy}}{\sigma_x \sigma_y} \tag{13}
$$

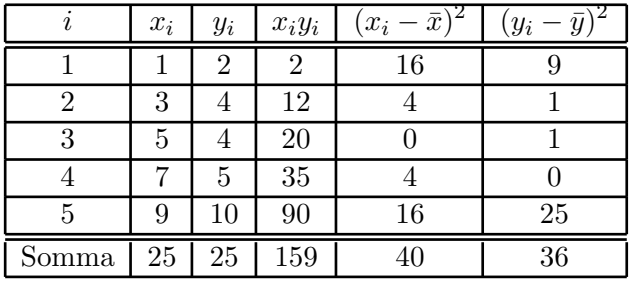

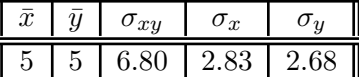

$$
\sigma_{xy} = \frac{1}{5} \sum_{i}^{5} x_i y_i - \bar{x} \bar{y}
$$

$$
= \frac{159}{5} - 5 \cdot 5
$$

$$
= 31.8 - 25.0
$$

$$
= 6.8
$$

La media è calcolata come nell'esercizio 2 e la deviazione standard come nell'esercizio 7, sono riportati i passaggi rilevanti per esercizio

$$
\rho_{xy} = \frac{6.80}{2.83 \cdot 2.68} = 0.89
$$

Le variabile  $x e y$  sono fortemente direttamente correlate poiche  $\rho_{xy} = 0.89$ .

Esercizio 15. Si considerino le variabili statistiche X e Y dell'esercizio precedente e si determini la retta di regressione e il valore previsto per  $x = 15$ .

La retta di regressione corrispondente alle osservazioni  $(x_1, y_1), (x_2, y_2), ..., (x_n, y_n)$ , ha equazione

$$
y = ax + b \tag{14}
$$

con

$$
a = \frac{\sigma_{xy}}{\sigma_x^2} \tag{15}
$$

$$
b = \bar{y} - \bar{x}\frac{\sigma_{xy}}{\sigma_x^2} \tag{16}
$$

Chiamiamo valori stimati, i numeri

$$
\hat{y}_i = ax_i + b \tag{17}
$$

Nella seguente tabella riportiamo gli indici calcolati nell'esercizio precedente e che ci servirano a calcolare i coefficenti a e b.

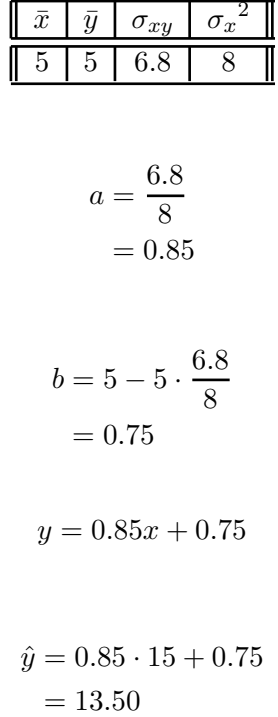

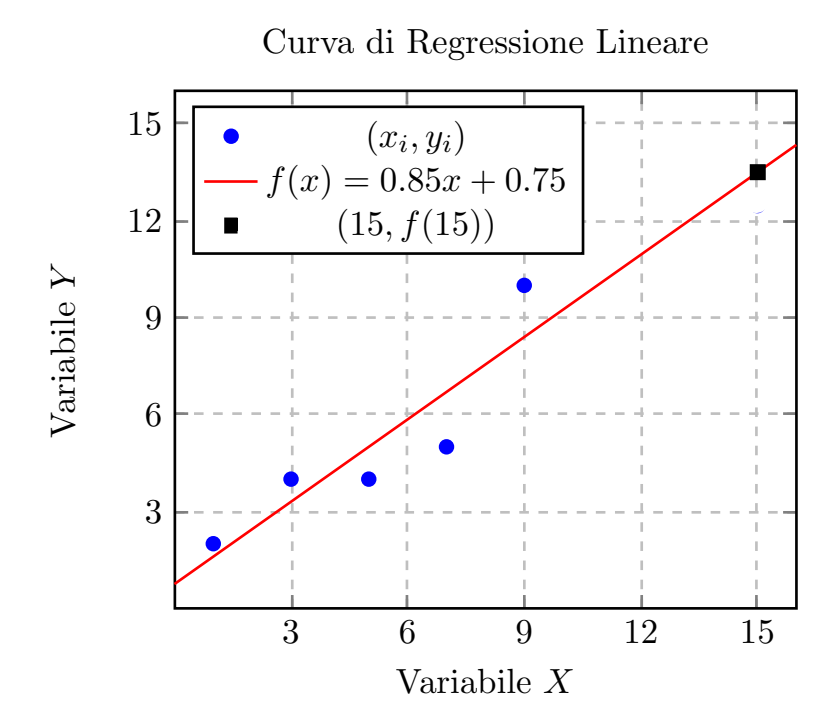